# week::six CSS3 Transitions, Transformations, & Animations

# **Transitions**

## **Use**

- o Create simple (and complex) animated effects within a browser without JavaScript.
- o Use carefully, however, ensuring that the animations do not get in the way, slow down, or detract from of the user experience.

## **Key Pseudo-Class Triggers**

:hover :focus :active

# **How to Apply**

o Transition properties must be included in the **normal** state CSS rule, not within the CSS trigger rule.

## **Properties**

transition-property: background; transition-duration: 0.3s; transition-timing-function: ease; transition-delay: 0.6s;

#### **Shorthand Syntax:**

```
transition: [property] [duration] [timing-function] [delay];
transition: color 0.2s linear;
transition: all 1s ease 0.3s;
```
# **Vendor Prefixes**

o None needed! Can use if you are targeting older browsers.

#### **What Can Be Transitioned?**

- o Many, but not all, CSS properties.
- o You will most likely run into a property that cannot be transitioned.
- o A complete list:
	- § http://www.w3.org/TR/css3-transitions/#properties-from-css-

# **Hardware Acceleration?**

o Some transitions are hardware accelerated in WebKit, and other browsers have implemented acceleration as well.

# **Timing Function Values**

- o ease
- o linear
- o ease-in
- o ease-out
- o ease-in-out
- o cubic-bezier (see right)

## **Resources**

- o Great Tutorial:
	- § http://css3.bradshawenterprises.com/all/

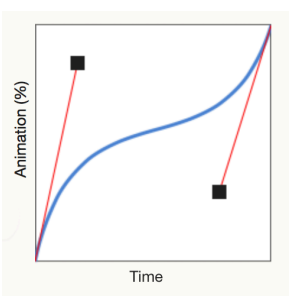

# Transformations

# **Use**

- o Can be static or triggered by a user action
- o Use only one transform property per CSS selector—multiple options can be applied together using a single transform.

## **Triggers**

*[none – static]* :hover :focus :active :checked

# **Properties**

```
transform: scale(1, 2); 
transform-origin: top left;
```
## **Property Options**

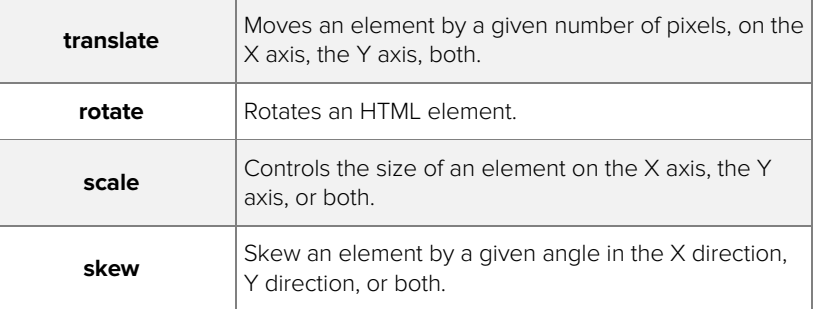

# **Examples**

```
transform: rotate(360deg); 
transform: skew(35deg);
transform: scale(1, 0.75);
transform: translate(20px, 25px);
transform: skew(30deg) scale(1.1,1.1) rotate(40deg) translate(10px, 20px);
```
# **Vendor Prefixes**

```
-webkit-transform: rotate(180deg); 
-ms-transform: rotate(180deg); 
transform: rotate(180deg);
```
## **What Can Be Transformed?**

o Block-level and inline elements

#### **Hardware Acceleration?**

o Some transitions are hardware accelerated in WebKit, and other browsers have implemented acceleration as well.

#### **Resources**

- o Great Tutorial:
	- § http://css3.bradshawenterprises.com/all/
- o Getting Hardboiled:
	- § http://blog.typekit.com/2011/01/25/case-study-getting-hardboiled-withcss3-2d-transforms/
- o Dan Cederholm:
	- § http://css3exp.com/moon/

# 3D Transforms

# **What About 3D Transforms?**

- o 3D adds the Z-axis, which allows you to move an object forward and backward in the visual plane.
- o Support is good, but not as good as 2D transforms.

# **Examples**

```
transform: rotate3d(360deg);
transform: rotateX(180deg);
transform: rotateY(180deg); 
transform: skew(35deg);
transform: scale3d(1, 0.75);
transform: translate3d(20px, 25px);
perspective: 800px; // perspective is the distance of the 3D plane
```
# CSS Animations

## **Use**

o Can be used with transitions & transforms to animate certain CSS properties.

## **Triggers**

- o Animations play by default.
- o None natively, though jQuery/JavaScript can be used.

#### **Properties**

```
.element {
   animation: move me 6s infinite;
}
@keyframes move_me {
    0\% { transform: scale(1); }
    50% { transform: scale(.2); }
   100% { transform: scale(1); }
}
```
#### **Shorthand Syntax:**

animation: [@keyframes\_name] [duration] [timing-function] [delay] [name];

# **Property Options**

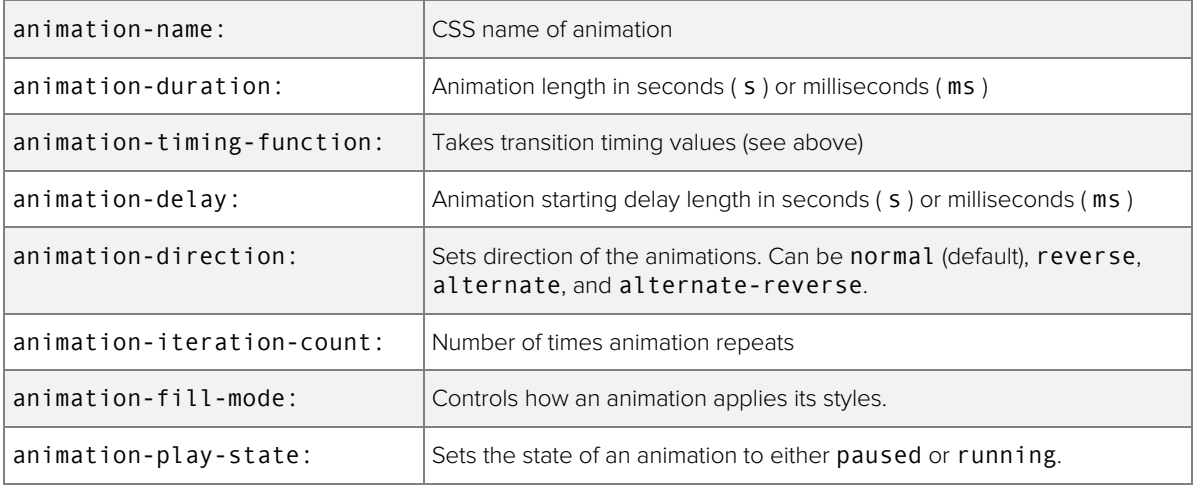

## **What Can Be Animated?**

- o Quite a few properties can be animated.
- o For a complete list, see: § https://developer.mozilla.org/en-US/docs/Web/CSS/CSS\_animated\_properties

#### **Vendor Prefixes**

o Animations should be prefixed:

```
@-webkit-keyframes MyAnimation {}
@keyframes MyAnimation {}
.animatedElement {
   -webkit-animation: MyAnimation 2s;
           animation: MyAnimation 2s;
}
```
## **Hardware Acceleration?**

- o Any transition or transform that is hardware-accelerated will be animated using the GPU.
- o Properties that are accelerated include:
	- § transform
	- opacity
	- § filter

#### **Resources**

- o https://css-tricks.com/almanac/properties/a/animation/
- o Instructor CSS Animation CodePen Collection:
	- § https://codepen.io/collection/nJNmGV/

# Triggering & Creating Transitions using jQuery Effects

# **Use**

- o Our jQuery code to show and hide mobile navigation can also be used to create many different "special" effects on a web page.
- o They can be triggered by touch/clicking, providing an interactive experience for those on mobile/touch devices. (and allowing us to NOT rely on :hover)

# **Code Breakdown**

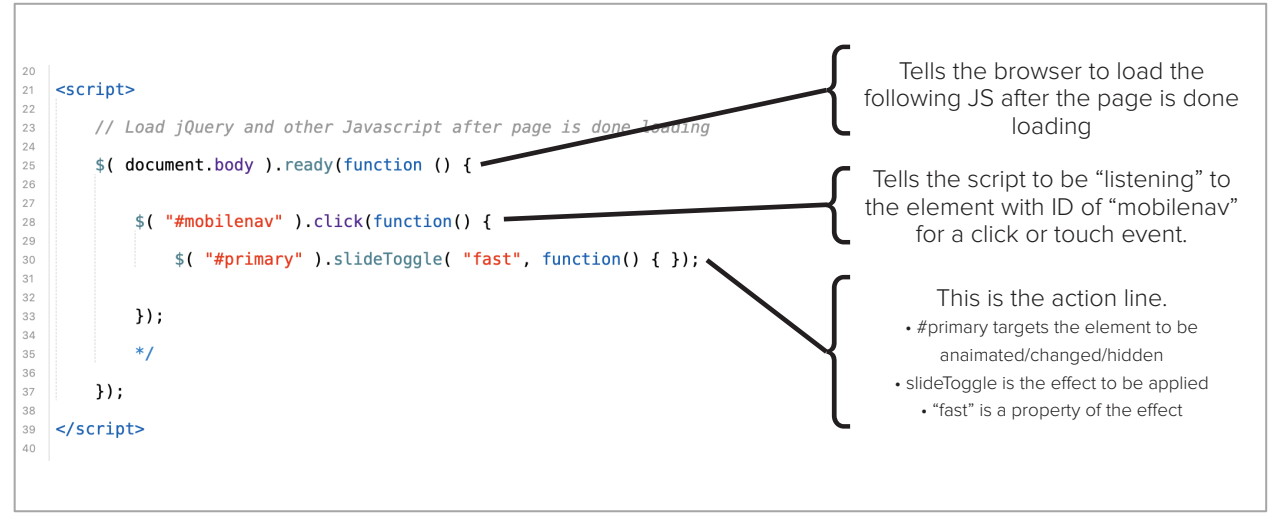

### **jQuery Effects Reference**

o https://api.jquery.com/category/effects/